# **Cybersecurity & Networking Competency Profile**

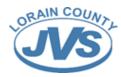

## **Computer Hardware**

## Introduction to Personal Computer Hardware

- 1.1 Utilize personal computer safety procedures.
- 1.2 Install and configure the features and functions of computer components.
- 1.3 Disassemble a PC.

## PC Assembly

2.1 Build a computer.

## **Advanced Computer Hardware**

- 3.1 Configure BIOS and UEFI settings.
- 3.2 Explain electrical power.
- 3.3 Explain advanced computer functionality.
- 3.4 Select components to upgrade a computer to meet requirements.
- 3.5 Explain safe disposal methods to protect the environment.

## Preventive Maintenance and Troubleshooting

- 4.1 Explain why preventive maintenance must be performed on personal computers.
- 4.2 Troubleshoot problems with PC and peripheral devices.

## **Networking Concepts**

- 5.1 Analyze components and types of computer networks.
- 5.2 Analyze networking protocols, standards and services.
- 5.3 Analyze the purpose of devices on a network.
- 5.4 Explain the characteristics of network cables.

## **Applied Networking**

- 6.1 Configure devices for wired and wireless networks.
- 6.2 Troubleshoot a network.

## **Laptops and Other Mobile Devices**

- 7.1 Explain the features and functions of laptops and other mobile devices.
- 7.2 Explain how to configure laptop power settings and wireless settings.
- 7.3 Explain how to remove and install laptop components.
- 7.4 Describe the purpose and characteristics of other mobile devices.
- 7.5 Explain how to configure network connectivity and email on mobile devices.
- 7.6 Explain common preventive maintenance techniques for laptops and other mobile devices.
- 7.7 Explain how to troubleshoot laptops and other mobile devices.

#### **Printers**

- 8.1 Explain the purpose and characteristics of different types of printers.
- 8.2 Compare different types of printers.
- 8.3 Install a printer.
- 8.4 Configure printer sharing.
- 8.5 Implement preventive maintenance and troubleshooting techniques on printers.

## Virtualization and Cloud Computing

- 9.1 Install a virtual machine on a computer.
- 9.2 Compare cloud computing concepts.

# **Computer Software**

#### Windows Installation

- 10.1 Explain operating system requirements.
- 10.2 Create a partition in Windows using the Disk Management Utility.
- 10.3 Install a Windows operating system.

## Windows Configuration

- 11.1 Configure the Windows Desktop and File Explorer.
- 11.2 Configure Windows using Control Panels.
- 11.3 Use Windows tools and utilities to manage Windows systems.
- 11.4 Use Microsoft Windows command line tools.
- 11.5 Configure a Windows computer to work on a network.
- 11.6 Use common preventive maintenance techniques for Microsoft Windows operating systems.
- 11.7 Troubleshoot Microsoft Windows operating systems.

## Mobile, Linux, and macOS Operating Systems

- 12.1 Explain the purpose and characteristics of mobile operating systems.
- 12.2 Explain methods for securing mobile devices.
- 12.3 Explain the purpose and characteristics of Mac and Linux operating systems.
- 12.4 Explain how to troubleshoot other operating systems.

#### Security

- 13.1 Explain security threats.
- 13.2 Explain security procedures.
- 13.3 Configure basic security settings and policies for end devices.
- 13.4 Configure wireless security.
- 13.5 Explain how to troubleshoot basic security problems.

#### The IT Professional

- 14.1 Use good communication skills as a part of IT work.
- 14.2 Explain how to manage change and unplanned disruptions in a business environment.
- 14.3 Explain appropriate behavior when faced with the legal and ethical issues that arise in the IT industry.
- 14.4 Explain the call center environment and technician responsibilities.

# **Cybersecurity & Networking Competency Profile**

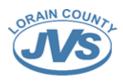

# Networking

#### **Networking Today**

- 1.1 Explain how networks affect our daily lives.
- 1.2 Explain how host and network devices are used.
- 1.3 Explain network representations and how they are used in network topologies.
- 1.4 Compare the characteristics of common types of networks.
- 1.5 Explain how LANs and WANs interconnect to the internet.
- 1.6 Describe the four basic requirements of a reliable network.
- 1.7 Explain how trends such as BYOD, online collaboration, video, and cloud computing are changing the way we interact.
- 1.8 Identify some basic security threats and solutions for all networks.
- 1.9 Explain employment opportunities in the networking field.

## Basic Switch and End Device Configuration

- 2.1 Explain how to access a Cisco IOS device for configuration purposes.
- 2.2 Explain how to navigate Cisco IOS to configure network devices.
- 2.3 Describe the command structure of Cisco IOS software.
- 2.4 Configure a Cisco IOS device using CLI.
- 2.5 Use IOS commands to save the running configuration.
- 2.6 Explain how devices communicate across network media.
- 2.7 Configure a host device with an IP address.
- 2.8 Verify connectivity between two end devices.

#### **Protocols and Models**

- 3.1 Describe the types of rules that are necessary to successfully communicate.
- 3.2 Explain why protocols are necessary in network communication.
- 3.3 Explain the purpose of adhering to a protocol suite.
- 3.4 Explain the role of standards organizations in establishing protocols for network interoperability.
- 3.5 Explain how the TCP/IP model and the OSI model are used to facilitate standardization in the communication process.
- 3.6 Explain how data encapsulation allows data to be transported across the network.
- 3.7 Explain how local hosts access local resources on a network.

#### Physical Layer

- 4.1 Describe the purpose and functions of the physical layer in the network.
- 4.2 Describe characteristics of the physical layer.
- 4.3 Identify the basic characteristics of copper cabling.
- 4.4 Explain how UTP cable is used in Ethernet networks.
- 4.5 Describe fiber-optic cabling and its main advantages over other media.
- 4.6 Connect devices using wired and wireless media.

#### **Number Systems**

- 5.1 Calculate numbers between decimal and binary systems.
- 5.2 Calculate numbers between decimal and hexadecimal systems.

## Data Link Layer

- 6.1 Describe the purpose and function of the data link layer in preparing communication for transmission on specific media.
- 6.2 Compare the characteristics of media access control methods on WAN and LAN topologies.
- 6.3 Describe the characteristics and functions of the data link frame.

## **Ethernet Switching**

- 7.1 Explain how the Ethernet sublayers are related to the frame fields.
- 7.2 Describe the Ethernet MAC address.
- 7.3 Explain how a switch builds its MAC address table and forwards frames.
- 7.4 Describe switch forwarding methods and port settings available on Layer 2 switch ports.

#### **Network Layer**

- 8.1 Explain how the network layer uses IP protocols for reliable communications.
- 8.2 Explain the role of the major header fields in the IPv4 packet.
- 8.3 Explain the role of the major header fields in the IPv6 packet.
- 8.4 Explain how network devices use routing tables to direct packets to a destination network.
- 8.5 Explain the function of fields in the routing table of a router.

#### Address Resolution

- 9.1 Compare the roles of the MAC address and the IP address.
- 9.2 Describe the purpose of ARP.
- 9.3 Describe the operation of IPv6 neighbor discovery.

#### **Basic Router Configuration**

- 10.1 Configure initial settings on a Cisco IOS router.
- 10.2 Configure two active interfaces on a Cisco IOS router.
- 10.3 Configure devices to use the default gateway.

## **IPv4** Addressing

- 11.1 Describe the structure of an IPv4 address including the network portion, the host portion, and the subnet mask.
- 11.2 Compare the characteristics and uses of the unicast, broadcast and multicast IPv4 addresses.
- 11.3 Explain public, private, and reserved IPv4 addresses.
- 11.4 Explain how subnetting segments a network to enable better communication.
- 11.5 Calculate IPv4 subnets for a /24 prefix.
- 11.6 Calculate IPv4 subnets for a /16 and /8 prefix.
- 11.7 Given a set of requirements for subnetting, implement an IPv4 addressing scheme.
- 11.8 Explain how to create a flexible addressing scheme using variable length subnet masking (VLSM).
- 11.9 Implement a VLSM addressing scheme.

## **IPv6 Addressing**

- 12.1 Explain the need for IPv6 addressing.
- 12.2 Explain how IPv6 addresses are represented.
- 12.3 Compare types of IPv6 network addresses.
- 12.4 Explain how to configure static global unicast and link- local IPv6 network addresses.
- 12.5 Explain how to configure global unicast addresses dynamically.
- 12.6 Configure link-local addresses dynamically.
- 12.7 Identify IPv6 addresses.
- 12.8 Implement a subnetted IPv6 addressing scheme.

#### **ICMP**

- 13.1 Explain how ICMP is used to test network connectivity.
- 13.2 Use ping and traceroute utilities to test network connectivity.

## **Transport Layer**

- 14.1 Explain the purpose of the transport layer in managing the transportation of data in end-to-end communication.
- 14.2 Explain characteristics of the TCP.
- 14.3 Explain characteristics of the UDP.
- 14.4 Explain how TCP and UDP use port numbers.
- 14.5 Explain how TCP session establishment and termination processes facilitate reliable communication.
- 14.6 Explain how TCP protocol data units are transmitted and acknowledged to guarantee delivery.
- 14.7 Describe the UDP client processes to establish communication with a server.

#### **Application Layer**

- 15.1 Explain how the functions of the application layer, session layer, and presentation layer work together to provide network services to end user applications.
- 15.2 Explain how end user applications operate in a peer-to- peer network.
- 15.3 Explain how web and email protocols operate.
- 15.4 Explain how DNS and DHCP operate.
- 15.5 Explain how file transfer protocols operate.

#### **Network Security Fundamentals**

- 16.1 Explain why basic security measures are necessary on network devices.
- 16.2 Identify security vulnerabilities.
- 16.3 Identify general mitigation techniques.
- 16.4 Configure network devices with device hardening features to mitigate security threats.

#### **Build a Small Network**

- 17.1 Identify the devices used in a small network.
- 17.2 Identify the protocols and applications used in a small network.
- 17.3 Explain how a small network serves as the basis of larger networks.
- 17.4 Use the output of the ping and tracert commands to verify connectivity and establish relative network performance.
- 17.5 Use host and IOS commands to acquire information about the devices in a network.
- 17.6 Describe common network troubleshooting methodologies.
- 17.7 Troubleshoot issues with devices in the network.

# **Cybersecurity & Networking Competency Profile**

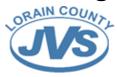

# Cybersecurity

#### Cybersecurity: A World of Experts and Criminals

- 1.1 Describe the common characteristics comprising the cybersecurity world.
- 1.2 Differentiate the characteristics of cyber criminals and cybersecurity specialists.
- 1.3 Compare how cybersecurity threats affect individuals, businesses, and organizations.
- 1.4 Describe the factors that lead to the spread and growth of cybercrime.
- 1.5 Describe the organizations and efforts committed to expanding the cybersecurity workforce.

## The Cybersecurity Cube

- 2.1 Describe the three dimensions of the Cybersecurity Cube (McCumber Cube).
- 2.2 Describe the principles of confidentiality, integrity, and availability.
- 2.3 Differentiate the three states of data.
- 2.4 Compare the types of cybersecurity countermeasures.
- 2.5 Describe the ISO Cybersecurity Model.

#### Cybersecurity Threats, Vulnerabilities and Attacks

- 3.1 Differentiate the types of malware and malicious code.
- 3.2 Compare the different methods used in social engineering.
- 3.3 Compare different types of cyberattacks.

#### The Art of Protecting Secrets

- 4.1 Explain how encryption techniques protect confidentiality.
- 4.2 Describe how access control techniques protect confidentiality.
- 4.3 Describe the concept of obscuring data.

#### The Art of Ensuring Integrity

- 5.1 Explain processes used to ensure integrity.
- 5.2 Explain the purpose of digital signatures.
- 5.3 Explain the purpose of digital certificates.
- 5.4 Explain the need for database integrity enforcement.

#### The Five Nines Concept

- 6.1 Explain the concept of high availability.
- 6.2 Explain how high availability measures are used to improve availability.
- 6.3 Describe how an incident response plan improves high availability.
- 6.4 Describe how disaster recovery planning plays an important role in implementing high availability.

#### Protecting a Cybersecurity Domain

- 7.1 Explain how processes and procedures protect systems.
- 7.2 Explain how to protect servers on a network.
- 7.3 Explain how to implement security measures to protect network devices.
- 7.4 Explain how physical security measures are implemented to protect network equipment.

## Becoming a Cybersecurity Specialist

- 8.1 Describe how cybersecurity domains are used within the CIA triad.
- 8.2 Explain how ethics provide guidance.
- 8.3 Explain how to take the next step to become a cybersecurity professional

## Introduction to Ethical Hacking and Penetration Testing

- 9.1 Explain the importance of ethical hacking and penetration testing.
- 9.2 Explain different penetration testing methodologies and frameworks.
- 9.3 Configure a virtual machine for your penetration testing learning experience.

## Planning and Scoping a Penetration Testing Assessment

- 10.1 Explain the role of governance, risk, compliance, and environmental factors in planning penetration testing.
- 10.2 Create a penetration test scope and plan document that addresses organizational requirements for penetration testing services.
- 10.3 Create your personal code of conduct to provide professionalism and integrity in your ethical hacking practice.

#### Information Gathering and Vulnerability Scanning

- 11.1 Perform passive reconnaissance activities.
- 11.2 Perform active reconnaissance activities.
- 11.3 Perform vulnerability scans.
- 11.4 Analyze the results of reconnaissance exercises.

#### Social Engineering Attacks

- 12.1 Explain how pretexting is used in social engineering attacks.
- 12.2 Explain different types of social engineering attacks.
- 12.3 Explain different types of physical attacks.
- 12.4 Explain how social engineering attack tools facilitate attacks.
- 12.5 Explain how social engineering attacks enlist user participation.

## **Exploiting Wired and Wireless Networks**

- 13.1 Explain how to exploit network-based vulnerabilities.
- 13.2 Explain how to exploit wireless vulnerabilities.

#### **Exploiting Application-Based Vulnerabilities**

- 14.1 Explain common web application attacks.
- 14.2 Describe common web application testing tools.
- 14.3 Explain how business logic flows enable attackers to exploit web applications.
- 14.4 Use tools to conduct injection attacks.
- 14.5 Use tools to exploit authentication-based vulnerabilities.
- 14.6 Explain how authorization-based vulnerabilities are exploited.
- 14.7 Explain cross-site scripting vulnerabilities.
- 14.8 Explain cross-site request forgery (CSRF/XSRF) and server-side request forgery attacks.
- 14.9 Explain clickjacking.
- 14.11 Explain how file inclusion vulnerabilities are exploited.
- 14.12 Explain how to exploit insecure code.

## Cloud, Mobile, and IoT Security

- 15.1 Explain how to attack cloud technologies.
- 15.2 Explain common attacks against specialized systems.

## Performing Post-Exploitation Techniques

- 16.1 Explain how to create a foothold and maintain persistence after compromising a system.
- 16.2 Explain how to perform lateral movement, detection avoidance, and enumeration.

## **Reporting and Communication**

- 17.1 Describe the major components of a written pentest report.
- 17.2 Recommend appropriate remediation based on the findings of a pentesting campaign.
- 17.3 Explain the components necessary for communications during the pentest process.
- 17.4 Explain necessary processes to complete the pentesting engagement.

## Tools and Code Analysis

- 18.1 Analyze code for pentesting use.
- 18.2 Classify pentesting tools by their primary use cases.